# Package 'GenomeInfoDb'

October 9, 2015

<span id="page-0-0"></span>Title Utilities for manipulating chromosome and other 'seqname' identifiers

Description Contains data and functions that define and allow translation between different chromosome sequence naming conventions (e.g., "chr1" versus "1"), including a function that attempts to place sequence names in their natural, rather than lexicographic, order.

Version 1.4.3

Author Sonali Arora, Martin Morgan, Marc Carlson, H. Pages

Maintainer Bioconductor Package Maintainer <maintainer@bioconductor.org>

biocViews Genetics, DataRepresentation, Annotation, GenomeAnnotation

**Depends** R  $(>= 3.1)$ , methods, stats4, BiocGenerics  $(>= 0.13.8)$ , S4Vectors (>= 0.2.0), IRanges (>= 1.99.26)

Imports methods, BiocGenerics, S4Vectors

Suggests GenomicRanges, Rsamtools, GenomicAlignments, BSgenome, GenomicFeatures, BSgenome.Scerevisiae.UCSC.sacCer2, BSgenome.Celegans.UCSC.ce2, BSgenome.Hsapiens.NCBI.GRCh38, TxDb.Dmelanogaster.UCSC.dm3.ensGene, RUnit, BiocStyle, knitr

License Artistic-2.0

Collate utils.R rankSeqlevels.R assembly-utils.R fetchExtendedChromInfoFromUCSC.R fetchSequenceInfo.R seqinfo.R seqlevelsStyle.R seqlevels-wrappers.R Seqinfo-class.R GenomeDescription-class.R test\_GenomeInfoDb\_package.R

VignetteBuilder knitr

Video http://youtu.be/wdEjCYSXa7w

NeedsCompilation no

# R topics documented:

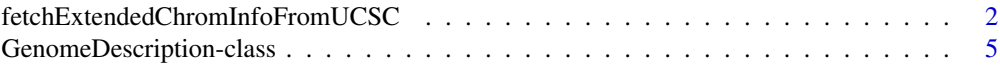

<span id="page-1-0"></span>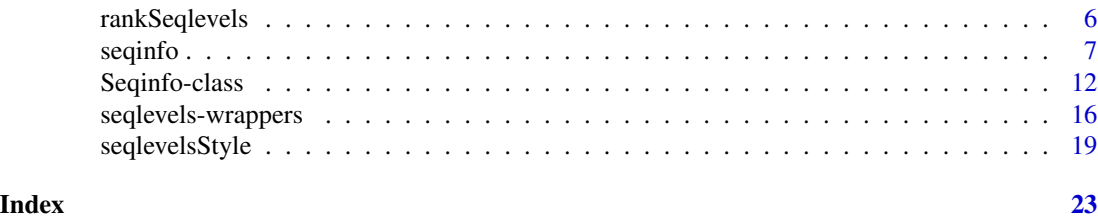

<span id="page-1-1"></span>fetchExtendedChromInfoFromUCSC

*Fetching chromosomes info for some of the UCSC genomes*

# **Description**

Fetch the chromosomes info for some UCSC genomes. Only supports hg38, hg19, hg18, panTro4, panTro3, panTro2, bosTau8, bosTau7, bosTau6, canFam3, canFam2, canFam1, musFur1, mm10, mm9, mm8, susScr3, susScr2, rn6, rheMac3, rheMac2, galGal4, galGal3, gasAcu1, danRer7, apiMel2, dm6, dm3, ce10, ce6, ce4, ce2, sacCer3, and sacCer2 at the moment.

# Usage

```
fetchExtendedChromInfoFromUCSC(genome,
       goldenPath_url="http://hgdownload.cse.ucsc.edu/goldenPath",
       quiet=FALSE)
```
## Arguments

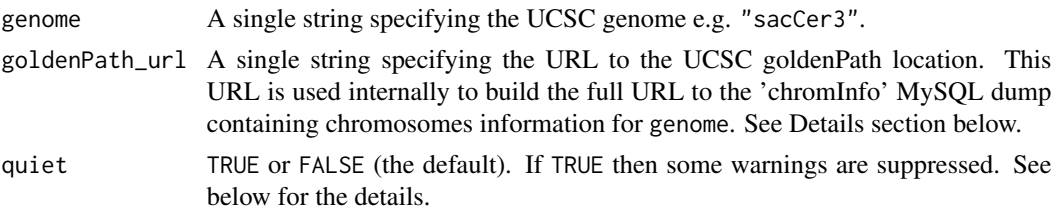

#### Details

Chromosomes information (e.g. names and lengths) for any UCSC genome is stored in the UCSC database in the 'chromInfo' table, and is normally available as a MySQL dump at:

goldenPath\_url/<genome>/database/chromInfo.txt.gz

fetchExtendedChromInfoFromUCSC downloads and imports that table into a data frame, keeps only the UCSC\_seqlevel and UCSC\_seqlength columns (after renaming them), and adds the circular logical column.

Then, if this UCSC genome is based on an NCBI assembly (e.g. hg38 is based on GRCh38), the NCBI seqlevels and GenBank accession numbers are extracted from the NCBI assembly report and the UCSC seqlevels matched to them (using some guided heuristic). Finally the NCBI seqlevels and GenBank accession numbers are added to the returned data frame.

### <span id="page-2-0"></span>Value

A data frame with 1 row per seqlevel in the UCSC genome, and at least 3 columns:

- UCSC\_seqlevel: Character vector with no NAs. This is the chrom field of the UCSC 'chromInfo' table for the genome. See Details section above.
- UCSC\_seqlength: Integer vector with no NAs. This is the size field of the UCSC 'chromInfo' table for the genome. See Details section above.
- circular: Logical vector with no NAs. This knowledge is stored in the GenomeInfoDb package itself for the supported genomes.

If the UCSC genome is \*not\* based on an NCBI assembly (e.g. gasAcu1, ce10, sacCer2), there are no additional columns and a warning is emitted (unless quiet is set to TRUE). In this case, the rows are sorted by UCSC seqlevel rank as determined by [rankSeqlevels\(](#page-5-1)).

If the UCSC genome is based on an NCBI assembly (e.g. sacCer3), the returned data frame has 3 additional columns:

- NCBI\_seqlevel: Character vector. This information is obtained from the NCBI assembly report for the genome. Will contain NAs for UCSC seqlevels with no corresponding NCBI seqlevels (e.g. for chrM in hg18 or chrUextra in dm3), in which case fetchExtendedChromInfoFromUCSC emits a warning (unless quiet is set to TRUE).
- SequenceRole: Factor with levels assembled-molecule, alt-scaffold, unlocalized-scaffold, unplaced-scaffold, and pseudo-scaffold. For UCSC seqlevels with corresponding NCBI seqlevels this information is obtained from the NCBI assembly report. Otherwise it is obtained from a base of knowledge included in the **GenomeInfoDb** package. Can contain NAs but no warning is emitted in that case.
- GenBankAccn: Character vector. This information is obtained from the NCBI assembly report for the genome. Can contain NAs but no warning is emitted in that case.

In this case, the rows are sorted first by level in the SequenceRole column, that is, assembled-molecules first, then alt-scaffolds, etc, and NAs last. Then within each group they are sorted by UCSC seqlevel rank as determined by [rankSeqlevels\(](#page-5-1)).

# **Note**

fetchExtendedChromInfoFromUCSC queries the UCSC Genome Browser as well as the FTP site at NCBI and thus requires internet access.

Only supports the hg38, hg19, hg18, panTro4, panTro3, panTro2, bosTau8, bosTau7, bosTau6, canFam3, canFam2, canFam1, musFur1, mm10, mm9, mm8, susScr3, susScr2, rn6, rheMac3, rheMac2, galGal4, galGal3, gasAcu1, danRer7, apiMel2, dm6, dm3, ce10, ce6, ce4, ce2, sacCer3, and sacCer2 genomes at the moment. More will come...

#### Author(s)

H. Pages

# <span id="page-3-0"></span>See Also

- The [seqlevels](#page-6-1) getter and setter.
- The [rankSeqlevels](#page-5-1) function for ranking sequence names.
- The [seqlevelsStyle](#page-18-1) getter and setter.
- The [getBSgenome](#page-0-0) utility in the **BSgenome** package for searching the installed BSgenome data packages.

#### Examples

## All the examples below require internet access!

```
## ---------------------------------------------------------------------
## A. BASIC EXAMPLE
## ---------------------------------------------------------------------
## The sacCer3 UCSC genome is based on an NCBI assembly (RefSeq Assembly
## ID is GCF_000146045.2):
sacCer3_chrominfo <- fetchExtendedChromInfoFromUCSC("sacCer3")
sacCer3_chrominfo
## But the sacCer2 UCSC genome is not:
sacCer2_chrominfo <- fetchExtendedChromInfoFromUCSC("sacCer2")
sacCer2_chrominfo
## ---------------------------------------------------------------------
## B. USING fetchExtendedChromInfoFromUCSC() TO PUT UCSC SEQLEVELS ON
## THE GRCh38 GENOME
## ---------------------------------------------------------------------
## Load the BSgenome.Hsapiens.NCBI.GRCh38 package:
library(BSgenome)
genome <- getBSgenome("GRCh38") # this loads the
                                 # BSgenome.Hsapiens.NCBI.GRCh38 package
## A quick look at the GRCh38 seqlevels:
length(seqlevels(genome))
head(seqlevels(genome), n=30)
## Fetch the extended chromosomes info for the hg38 genome:
hg38_chrominfo <- fetchExtendedChromInfoFromUCSC("hg38")
dim(hg38_chrominfo)
head(hg38_chrominfo, n=30)
## 2 sanity checks:
## 1. Check the NCBI seqlevels:
stopifnot(setequal(hg38_chrominfo$NCBI_seqlevel, seqlevels(genome)))
## 2. Check that the sequence lengths in 'hg38_chrominfo' (which are
## coming from the same 'chromInfo' table as the UCSC seqlevels)
## are the same as in 'genome':
stopifnot(
  identical(hg38_chrominfo$UCSC_seqlength,
```

```
unname(seqlengths(genome)[hg38_chrominfo$NCBI_seqlevel]))
)
## Extract the hg38 seqlevels and put the GRCh38 seqlevels on it as
## the names:
hg38_seqlevels <- setNames(hg38_chrominfo$UCSC_seqlevel,
                           hg38_chrominfo$NCBI_seqlevel)
## Set the hg38 seqlevels on 'genome':
seqlevels(genome) <- hg38_seqlevels[seqlevels(genome)]
head(seqlevels(genome), n=30)
```
GenomeDescription-class

*GenomeDescription objects*

#### Description

A GenomeDescription object holds the meta information describing a given genome.

#### Details

In general the user will not need to manipulate directly a GenomeDescription instance but will manipulate instead a higher-level object that belongs to a class that extends the GenomeDescription class. For example, the top-level object defined in any BSgenome data package is a [BSgenome](#page-0-0) object and the [BSgenome](#page-0-0) class contains the GenomeDescription class. Thus a [BSgenome](#page-0-0) object is also a GenomeDescription object and can therefore be treated as such. In other words all the methods described below will work on it.

#### Accessor methods

In the code snippets below, object or x is a GenomeDescription object.

- organism(object): Return the scientific name of the organism of the genome e.g. "Homo sapiens", "Mus musculus", "Caenorhabditis elegans", etc...
- commonName(object): Return the common name of the organism of the genome e.g. "Human", "Mouse", "Worm", etc...
- provider(x): Return the provider of this genome e.g. "UCSC", "BDGP", "FlyBase", etc...
- $providerVersion(x)$ : Return the provider-side version of this genome. For example UCSC uses versions "hg18", "hg17", etc... for the different Builds of the Human genome.
- releaseDate(x): Return the release date of this genome e.g. "Mar. 2006".
- $r^e$  releaseName(x): Return the release name of this genome, which is generally made of the name of the organization who assembled it plus its Build version. For example, UCSC uses "hg18" for the version of the Human genome corresponding to the Build 36.1 from NCBI hence the release name for this genome is "NCBI Build 36.1".
- <span id="page-5-0"></span>bsgenomeName $(x)$ : Uses the meta information stored in x to make the name of the corresponding BSgenome data package (see the [available.genomes](#page-0-0) function in the **BSgenome** package for details about the naming scheme used for those packages). Of course there is no guarantee that a package with that name actually exists.
- seqinfo(x) Gets information about the genome sequences. This information is returned in a [Se](#page-11-1) $q$ info object. Each part of the information can be retrieved separately with seqnames(x), seqlengths(x), and isCircular(x), respectively, as described below.
- seqnames(x) Gets the names of the genome sequences. seqnames(x) is equivalent to seqnames(seqinfo(x)).
- seqlengths(x) Gets the lengths of the genome sequences. seqlengths(x) is equivalent to seqlengths(seqinfo(x)).
- isCircular(x) Returns the circularity flags of the genome sequences. isCircular(x) is equivalent to isCircular(seqinfo(x)).

#### Author(s)

H. Pages

#### See Also

- The [available.genomes](#page-0-0) function and the [BSgenome](#page-0-0) class in the **BSgenome** package.
- The [Seqinfo](#page-11-1) class.

#### Examples

```
library(BSgenome.Celegans.UCSC.ce2)
class(Celegans)
is(Celegans, "GenomeDescription")
provider(Celegans)
seqinfo(Celegans)
gendesc <- as(Celegans, "GenomeDescription")
class(gendesc)
gendesc
provider(gendesc)
seqinfo(gendesc)
bsgenomeName(gendesc)
```
<span id="page-5-1"></span>rankSeqlevels *Assign sequence IDs to sequence names*

# Description

rankSeqlevels assigns a unique ID to each unique sequence name in the input vector. The returned IDs span 1:N where N is the number of unique sequence names in the input vector.

orderSeqlevels is similar to rankSeqlevels except that the returned vector contains the order instead of the rank.

#### <span id="page-6-0"></span>seqinfo 7 ambala 1999 - 1999 - 1999 - 1999 - 1999 - 1999 - 1999 - 1999 - 1999 - 1999 - 1999 - 1999 - 1999 - 19

#### Usage

```
rankSeqlevels(seqnames, X.is.sexchrom=NA)
orderSeqlevels(seqnames, X.is.sexchrom=NA)
```
#### Arguments

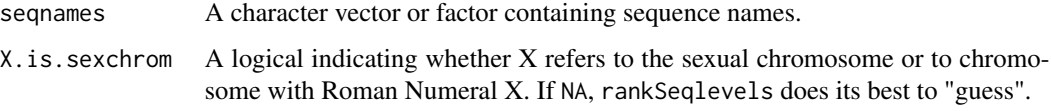

# Value

An integer vector of the same length as seqnames that tries to reflect the "natural" order of seqnames, e.g., chr1, chr2, chr3, ...

The values in the returned vector span 1:N where N is the number of unique sequence names in the input vector.

#### Author(s)

H. Pages for rankSeqlevels, orderSeqlevels added by Sonali Arora <sarora@fhcrc.org>

## See Also

• [sortSeqlevels](#page-6-1) for sorting the sequence levels of an object in "natural" order.

# Examples

```
library(BSgenome.Scerevisiae.UCSC.sacCer2)
rankSeqlevels(seqnames(Scerevisiae))
rankSeqlevels(seqnames(Scerevisiae)[c(1:5,5:1)])
newchr <- paste0("chr",c(1:3,6:15,4:5,16:22))
newchr
orderSeqlevels(newchr)
rankSeqlevels(newchr)
```
<span id="page-6-2"></span>seqinfo *Accessing/modifying sequence information*

# <span id="page-6-1"></span>Description

A set of generic functions for getting/setting/modifying the sequence information stored in an object.

# Usage

```
seqinfo(x)
seqinfo(x, new2old=NULL, force=FALSE) <- value
seqnames(x)
seqnames(x) <- value
seqlevels(x)
seqlevels(x, force=FALSE) <- value
sortSeqlevels(x, X.is.sexchrom=NA)
seqlevelsInUse(x)
seqlevels0(x)
seqlengths(x)
seqlengths(x) <- value
isCircular(x)
isCircular(x) <- value
genome(x)
genome(x) <- value
```
# Arguments

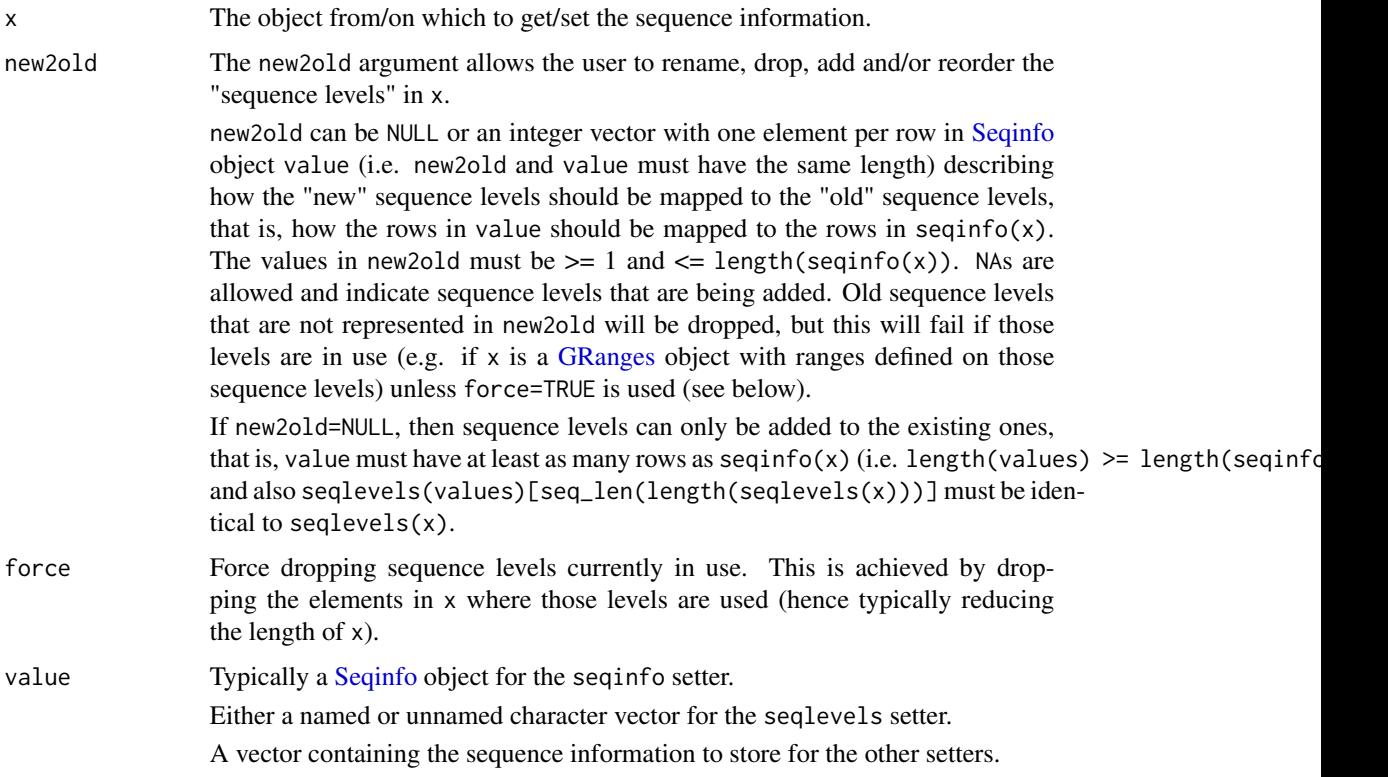

<span id="page-7-0"></span>

#### <span id="page-8-0"></span>seqinfo 9

X.is.sexchrom A logical indicating whether X refers to the sexual chromosome or to chromosome with Roman Numeral X. If NA, sortSeqlevels does its best to "guess".

# Details

The [Seqinfo](#page-11-1) class plays a central role for the functions described in this man page because:

- All these functions (except seqinfo, seqlevelsInUse, and seqlevels0) work on a [Seqinfo](#page-11-1) object.
- For classes that implement it, the seqinfo getter should return a [Seqinfo](#page-11-1) object.
- Default seqlevels, seqlengths, isCircular, and genome getters and setters are provided. By default, seqlevels(x) does seqlevels(seqinfo(x)), seqlengths(x) does seqlengths(seqinfo(x)), isCircular(x) does isCircular(seqinfo(x)), and genome(x) does genome(seqinfo(x)). So any class with a seqinfo getter will have all the above getters work out-of-the-box. If, in addition, the class defines a seqinfo setter, then all the corresponding setters will also work out-of-the-box.

Examples of containers that have a seqinfo getter and setter: the [GRanges,](#page-0-0) [GRangesList,](#page-0-0) and [SummarizedExperiment](#page-0-0) classes in the GenomicRanges package; the [GAlignments,](#page-0-0) [GAlign](#page-0-0)[mentPairs,](#page-0-0) and [GAlignmentsList](#page-0-0) classes in the GenomicAlignments package; the [TxDb](#page-0-0) class in the GenomicFeatures package; the [BSgenome](#page-0-0) class in the BSgenome package; etc...

The GenomicRanges package defines seqinfo and seqinfo $\lt$ - methods for these low-level data types: List, RangesList and RangedData. Those objects do not have the means to formally store sequence information. Thus, the wrappers simply store the Seqinfo object within metadata $(x)$ . Initially, the metadata is empty, so there is some effort to generate a reasonable default Seqinfo. The names of any List are taken as the seqnames, and the universe of RangesList or RangedData is taken as the genome.

### Note

The full list of methods defined for a given generic can be seen with e.g. showMethods("seqinfo") or showMethods("seqnames") (for the getters), and showMethods("seqinfo<-") or showMethods("seqnames<-") (for the setters aka *replacement methods*). Please be aware that this shows only methods defined in packages that are currently attached.

#### Author(s)

H. Pages

# See Also

- The [seqlevelsStyle](#page-18-1) generic getter and setter.
- [Seqinfo](#page-11-1) objects.
- [GRanges,](#page-0-0) [GRangesList,](#page-0-0) and [SummarizedExperiment](#page-0-0) objects in the GenomicRanges package.
- [GAlignments,](#page-0-0) [GAlignmentPairs,](#page-0-0) and [GAlignmentsList](#page-0-0) objects in the GenomicAlignments package.
- [TxDb](#page-0-0) objects in the GenomicFeatures package.

#### <span id="page-9-0"></span>10 seqinfo

- [BSgenome](#page-0-0) objects in the BSgenome package.
- [seqlevels-wrappers](#page-15-1) for convenience wrappers to the seqlevels getter and setter.
- [rankSeqlevels](#page-5-1), on which sortSeqlevels is based.

### Examples

```
## ---------------------------------------------------------------------
## Finding methods.
## ---------------------------------------------------------------------
showMethods("seqinfo")
showMethods("seqinfo<-")
showMethods("seqnames")
showMethods("seqnames<-")
showMethods("seqlevels")
showMethods("seqlevels<-")
if (interactive()) {
 library(GenomicRanges)
 ?`GRanges-class`
}
## ---------------------------------------------------------------------
## Modify seqlevels of an object.
## ---------------------------------------------------------------------
## Overlap and matching operations between objects require matching
## seqlevels. Often the seqlevels in one must be modified to match
## the other. The seqlevels() function can rename, drop, add and reorder
## seqlevels of an object. Examples below are shown on TxDb
## and GRanges but the approach is the same for all objects that have
## a 'Seqinfo' class.
library(TxDb.Dmelanogaster.UCSC.dm3.ensGene)
txdb <- TxDb.Dmelanogaster.UCSC.dm3.ensGene
seqlevels(txdb)
## Rename:
seqlevels(txdb) <- sub("chr", "", seqlevels(txdb))
seqlevels(txdb)
seqlevels(txdb) <- paste0("CH", seqlevels(txdb))
seqlevels(txdb)
seqlevels(txdb)[seqlevels(txdb) == "CHM"] <- "M"
seqlevels(txdb)
gr <- GRanges(rep(c("chr2", "chr3", "chrM"), 2), IRanges(1:6, 10))
## Add:
```
#### seqinfo and 11

```
seqlevels(gr) <- c("chr1", seqlevels(gr), "chr4")
seqlevels(gr)
seqlevelsInUse(gr)
## Reorder:
seqlevels(gr) <- rev(seqlevels(gr))
seqlevels(gr)
## Drop all unused seqlevels:
seqlevels(gr) <- seqlevelsInUse(gr)
## Drop some seqlevels in use:
seqlevels(gr, force=TRUE) <- setdiff(seqlevels(gr), "chr3")
gr
## Rename/Add/Reorder:
seqlevels(gr) <- c("chr1", chr2="chr2", chrM="Mitochondrion")
seqlevels(gr)
## ---------------------------------------------------------------------
## Sort seqlevels in "natural" order
## ---------------------------------------------------------------------
sortSeqlevels(c("11", "Y", "1", "10", "9", "M", "2"))
seqlevels <- c("chrXI", "chrY", "chrI", "chrX", "chrIX", "chrM", "chrII")
sortSeqlevels(seqlevels)
sortSeqlevels(seqlevels, X.is.sexchrom=TRUE)
sortSeqlevels(seqlevels, X.is.sexchrom=FALSE)
seqlevels <- c("chr2RHet", "chr4", "chrUextra", "chrYHet",
               "chrM", "chrXHet", "chr2LHet", "chrU",
               "chr3L", "chr3R", "chr2R", "chrX")
sortSeqlevels(seqlevels)
gr <- GRanges()
seqlevels(gr) <- seqlevels
sortSeqlevels(gr)
## ---------------------------------------------------------------------
## Subset objects by seqlevels.
## ---------------------------------------------------------------------
tx <- transcripts(txdb)
seqlevels(tx)
## Drop 'M', keep all others.
seqlevels(tx, force=TRUE) <- seqlevels(tx)[seqlevels(tx) != "M"]
seqlevels(tx)
## Drop all except 'ch3L' and 'ch3R'.
seqlevels(tx, force=TRUE) <- c("ch3L", "ch3R")
seqlevels(tx)
```

```
## ---------------------------------------------------------------------
## Restore original seqlevels.
## ---------------------------------------------------------------------
## Applicable to TxDb objects only.
## Not run:
seqlevels0(txdb)
seqlevels(txdb)
## End(Not run)
```
Seqinfo-class *Seqinfo objects*

#### <span id="page-11-1"></span>**Description**

A Seqinfo object is a table-like object that contains basic information about a set of genomic sequences. The table has 1 row per sequence and 1 column per sequence attribute. Currently the only attributes are the length, circularity flag, and genome provenance (e.g. hg19) of the sequence, but more attributes might be added in the future as the need arises.

# Details

Typically Seqinfo objects are not used directly but are part of higher level objects. Those higher level objects will generally provide a seqinfo accessor for getting/setting their Seqinfo component.

#### **Constructor**

Seqinfo(seqnames, seqlengths=NA, isCircular=NA, genome=NA): Creates a Seqinfo object.

#### Accessor methods

In the code snippets below, x is a Seqinfo object.

length $(x)$ : Return the number of sequences in x.

sequames(x), sequames(x)  $\leq$  value: Get/set the names of the sequences in x. Those names must be non-NA, non-empty and unique. They are also called the *sequence levels* or the *keys* of the Seqinfo object.

Note that, in general, the end-user should not try to alter the sequence levels with seqnames( $x$ )  $\leq$  value. The recommended way to do this is with  $seqlevels(x) \leq -$  value as described below.

names(x), names(x)  $\le$  value: Same as seqnames(x) and seqnames(x)  $\le$  value.

seqlevels(x): Same as seqnames(x).

 $seqlevels(x) \leq value$ : Can be used to rename, drop, add and/or reorder the sequence levels. value must be either a named or unnamed character vector. When value has names, the names only serve the purpose of mapping the new sequence levels to the old ones. Otherwise (i.e. when value is unnamed) this mapping is implicitly inferred from the following rules:

(1) If the number of new and old levels are the same, and if the positional mapping between the new and old levels shows that some or all of the levels are being renamed, and if the levels that are being renamed are renamed with levels that didn't exist before (i.e. are not present in the old levels), then seqlevels(x)  $\leq$  value will just rename the sequence levels. Note that in that case the result is the same as with sequenes  $(x)$   $\leq$  value but it's still recommended to use  $seqlevels(x) \leq value$  as it is safer.

(2) Otherwise (i.e. if the conditions for (1) are not satisfied) seqlevels(x)  $\leq$  value will consider that the sequence levels are not being renamed and will just perform  $x \leq x$  [value]. See below for some examples.

seqlengths(x), seqlengths(x)  $\leq$  value: Get/set the length for each sequence in x.

- isCircular(x), isCircular(x)  $\leq$  value: Get/set the circularity flag for each sequence in x.
- genome(x), genome(x)  $\leq$  value: Get/set the genome identifier or assembly name for each sequence in x.

### Subsetting

In the code snippets below, x is a Seqinfo object.

x[i]: A Seqinfo object can be subsetted only by name i.e. i must be a character vector. This is a convenient way to drop/add/reorder the rows (aka the sequence levels) of a Seqinfo object. See below for some examples.

#### Coercion

In the code snippets below, x is a Seqinfo object.

as.data.frame(x): Turns x into a data frame.

#### Combining Seqinfo objects

There are no c or rbind method for Seqinfo objects. Both would be expected to just append the rows in y to the rows in x resulting in an object of length length $(x) + \text{length}(y)$ . But that would tend to break the constraint that the seqnames of a Seqinfo object must be unique keys.

So instead, a merge method is provided.

In the code snippet below, x and y are Seqinfo objects.

- merge(x, y): Merge x and y into a single Seqinfo object where the keys (aka the sequames) are union(seqnames(x), seqnames(y)). If a row in y has the same key as a row in x, and if the 2 rows contain compatible information (NA values are compatible with anything), then they are merged into a single row in the result. If they cannot be merged (because they contain different seqlengths, and/or circularity flags, and/or genome identifiers), then an error is raised. In addition to check for incompatible sequence information, merge $(x, y)$  also compares seqnames $(x)$  with seqnames $(y)$  and issues a warning if each of them has names not in the other. The purpose of these checks is to try to detect situations where the user might be combining or comparing objects based on different reference genomes.
- intersect(x,  $y$ ): Finds the intersection between two Sequantian between by merging them and subsetting for the intersection of their sequence names. This makes it easy to avoid warnings about the objects not being subsets of each other during overlap operations.

#### <span id="page-13-0"></span>Author(s)

H. Pages

# See Also

- [seqinfo](#page-6-2)
- The [fetchExtendedChromInfoFromUCSC](#page-1-1) utility function that is used behind the scene to make a Seqinfo object for a supported genome (see examples below).

# Examples

```
## ---------------------------------------------------------------------
## A. MAKING A Seqinfo OBJECT FOR A SUPPORTED GENOME
## ---------------------------------------------------------------------
if (interactive()) {
 ## This uses fetchExtendedChromInfoFromUCSC() behind the scene and
 ## thus requires internet access. See ?fetchExtendedChromInfoFromUCSC
 ## for the list of UCSC genomes that are currently supported.
 Seqinfo(genome="hg38")
 Seqinfo(genome="bosTau8")
 Seqinfo(genome="canFam3")
 Seqinfo(genome="musFur1")
 Seqinfo(genome="mm10")
 Seqinfo(genome="rn6")
 Seqinfo(genome="galGal4")
 Seqinfo(genome="dm6")
 Seqinfo(genome="sacCer3")
}
## ---------------------------------------------------------------------
## B. BASIC MANIPULATION OF A Seqinfo OBJECT
## ---------------------------------------------------------------------
## Note that all the arguments (except 'genome') must have the
## same length. 'genome' can be of length 1, whatever the lengths
## of the other arguments are.
x <- Seqinfo(seqnames=c("chr1", "chr2", "chr3", "chrM"),
             seqlengths=c(100, 200, NA, 15),
             isCircular=c(NA, FALSE, FALSE, TRUE),
             genome="toy")
x
## Accessors:
length(x)
seqnames(x)
names(x)
seqlevels(x)
seqlengths(x)
isCircular(x)
genome(x)
```

```
## Get a compact summary:
summary(x)
## Subset by names:
x[c("chrY", "chr3", "chr1")]
## Rename, drop, add and/or reorder the sequence levels:
xx < - xseqlevels(xx) \leq sub("chr", "ch", seqlevels(xx)) # renamexx
seqlevels(xx) <- rev(seqlevels(xx)) # reorder
xx
seqlevels(xx) <- c("ch1", "ch2", "chY") # drop/add/reorder
xx
seqlevels(xx) <- c(chY="Y", ch1="1", "22") # rename/reorder/drop/add
xx
## ---------------------------------------------------------------------
## C. MERGING 2 Seqinfo OBJECTS
## ---------------------------------------------------------------------
y <- Seqinfo(seqnames=c("chr3", "chr4", "chrM"),
             seqlengths=c(300, NA, 15))
y
## This issues a warning:
merge(x, y) # rows for chr3 and chrM are merged
## To get rid of the above warning, either use suppressWarnings() or
## set the genome on 'y':
suppressWarnings(merge(x, y))
genome(y) < -genome(x)merge(x, y)
## Note that, strictly speaking, merging 2 Seqinfo objects is not
## a commutative operation, i.e., in general 'z1 <- merge(x, y)'
## is not identical to 'z2 <- merge(y, x)'. However 'z1' and 'z2'
## are guaranteed to contain the same information (i.e. the same
## rows, but typically not in the same order):
merge(y, x)
## This contradicts what 'x' says about circularity of chr3 and chrM:
isCircular(y)[c("chr3", "chrM")] <- c(TRUE, FALSE)
y
if (interactive()) {
  merge(x, y) # raises an error
}
## Sanity checks:
stopifnot(identical(x, merge(x, Seqinfo())))
stopifnot(identical(x, merge(Seqinfo(), x)))
stopifnot(identical(x, merge(x, x)))
```
<span id="page-15-1"></span><span id="page-15-0"></span>seqlevels-wrappers *Convenience wrappers to the seqlevels() getter and setter*

#### Description

Keep, drop or rename seqlevels in objects with a [Seqinfo](#page-11-1) class.

#### Usage

```
keepSeqlevels(x, value, ...)
dropSeqlevels(x, value, ...)
renameSeqlevels(x, value, ...)
restoreSeqlevels(x, ...)
keepStandardChromosomes(x, species=NULL)
```
#### Arguments

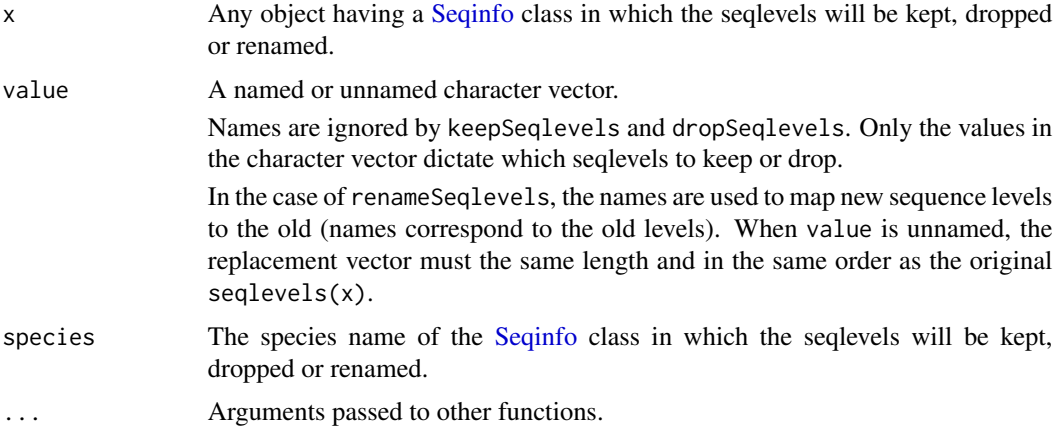

#### Details

Matching and overlap operations on range objects often require that the seqlevels match before a comparison can be made (e.g., findOverlaps). keepSeqlevels, dropSeqlevels and renameSeqlevels are high-level convenience functions that wrap the low-level seqlevels function.

keepSeqlevels, dropSeqlevels: Subsetting operations that modify the size of x. keepSeqlevels keeps only the seqlevels in value and removes all others. dropSeqlevels drops the levels in value and retains all others. If value does not match any seqlevels in x an empty object is returned.

renameSeqlevels: Rename the seqlevels in x to those in value. If value is a named character vector, the names are used to map the new seqlevels to the old. When value is unnamed, the replacment vector must be the same length and in the same order as the original seqlevels $(x)$ .

restoreSeqlevels: Restore the seqlevels in x back to the original values. Applicable only when x is a TxDb. The function re-initializes the TxDb which resets the seqlevels, removes masks and any other previous modifications.

#### <span id="page-16-0"></span>seqlevels-wrappers 17

keepStandardChromosomes:Subsetting operation that returns only the 'standard' Chromosomes. We define 'standard chromosomes' as those chromosomes which represent sequences in the assembly that are not scaffolds. Also referred to as 'assembly molecule' on NCBI. Applicable when x has a Seqinfo object.This function determines which seqlevels need to be kept using the organism's supported by GenomeInfoDb. The user can also specify the species to get the standard Chromsomes in x.

#### Value

The x object with seqlevels removed or renamed. If x has no seqlevels (empty object) or no replacement values match the current seqlevels in x the unchanged x is returned.

#### Author(s)

Valerie Obenchain <vobencha@fhcrc.org>, Sonali Arora <sarora@fhcrc.org>

#### See Also

- [seqinfo](#page-6-2) ## Accessing sequence information
- [Seqinfo](#page-11-1) ## The Seqinfo class

#### Examples

```
## ---------------------------------------------------------------------
## keepSeqlevels / dropSeqlevels
## ---------------------------------------------------------------------
## GRanges / GAlignments:
library(GenomicRanges)
gr < - GRanges(c("chr1", "chr1", "chr2", "chr3"), IRanges(1:4, width=3))
seqlevels(gr)
## Keep only 'chr1'
chr1 <- keepSeqlevels(gr, "chr1")
## Drop 'chr1'. Both 'chr2' and 'chr3' are kept.
chr2 <- dropSeqlevels(gr, "chr1")
library(Rsamtools) # for the ex1.bam file
library(GenomicAlignments) # for readGAlignments()
fl <- system.file("extdata", "ex1.bam", package="Rsamtools")
gal <- readGAlignments(fl)
## If 'value' is named, the names are ignored.
seq2 <- keepSeqlevels(gal, c(foo="seq2"))
seqlevels(seq2)
## GRangesList / GAlignmentsList:
grl <- split(gr, as.character(seqnames(gr)))
dropSeqlevels(grl, c("chr1", "chr2"))
```

```
galist <- split(gal, as.character(seqnames(gal)))
keepSeqlevels(galist, "seq2")
## TxDb:
## A TxDb cannot be directly subset with 'keepSeqlevels'
## and 'dropSeqlevels'.
library(TxDb.Dmelanogaster.UCSC.dm3.ensGene)
txdb <- TxDb.Dmelanogaster.UCSC.dm3.ensGene
seqlevels(txdb)
## Not run:
keepSeqlevels(txdb, "chr2L") ## fails
## End(Not run)
## GRanges or GRangesLists extracted from the TxDb can be subset.
txbygene <- transcriptsBy(txdb, "gene")
seqlevels(txbygene)
chr2L <- keepSeqlevels(txbygene, "chr2L")
seqlevels(chr2L)
## ---------------------------------------------------------------------
## renameSeqlevels
## ---------------------------------------------------------------------
## GAlignments:
seqlevels(gal)
## Rename 'seq2' to 'chr2' with a named or unnamed vector.
gal2a <- renameSeqlevels(gal, c(seq2="chr2"))
gal2b <- renameSeqlevels(gal, c("seq1", "chr2"))
## Names that do not match existing seqlevels are ignored.
## This attempt at renaming does nothing.
gal3 <- renameSeqlevels(gal, c(foo="chr2"))
identical(seqlevels(gal), seqlevels(gal3))
## TxDb:
seqlevels(txdb)
## When the seqlevels of a TxDb are renamed, all future
## extractions reflect the modified seqlevels.
renameSeqlevels(txdb, sub("chr", "CH", seqlevels(txdb)))
renameSeqlevels(txdb, c(CHM="M"))
seqlevels(txdb)
transcripts <- transcripts(txdb)
identical(seqlevels(txdb), seqlevels(transcripts))
## ---------------------------------------------------------------------
## restoreSeqlevels
## ---------------------------------------------------------------------
```
## Restore seqlevels in a TxDb to original values.

# <span id="page-18-0"></span>seqlevelsStyle 19

```
## Not run:
restoreSeqlevels(txdb)
seqlevels(txdb)
## End(Not run)
## ---------------------------------------------------------------------
## keepStandardChromosomes
## ---------------------------------------------------------------------
gr <- GRanges(c(paste0("chr",c(1:3)), "chr1_gl000191_random",
           "chr1_gl000192_random"), IRanges(1:5, width=3))
gr
grl <- split(gr,seqnames(gr))
##GRanges
keepStandardChromosomes(gr)
##GRangesList
keepStandardChromosomes(grl)
plantgr <- GRanges(c(1:5,"MT","Pltd","wrong"), IRanges(1:8,width=5))
keepStandardChromosomes(plantgr, species="Arabidopsis thaliana")
```
<span id="page-18-1"></span>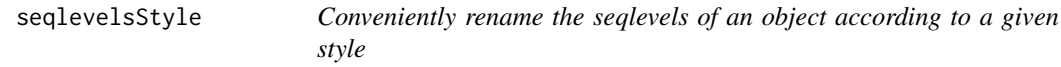

# Description

The seqlevelsStyle getter and setter can be used to get the current seqlevels style of an object and to rename its seqlevels according to a given style.

#### Usage

```
seqlevelsStyle(x)
seqlevelsStyle(x) <- value
## Related low-level utilities:
genomeStyles(species)
extractSeqlevels(species, style)
extractSeqlevelsByGroup(species, style, group)
mapSeqlevels(seqnames, style, best.only=TRUE, drop=TRUE)
seqlevelsInGroup(seqnames, group, species, style)
```
# Arguments

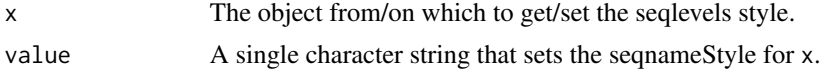

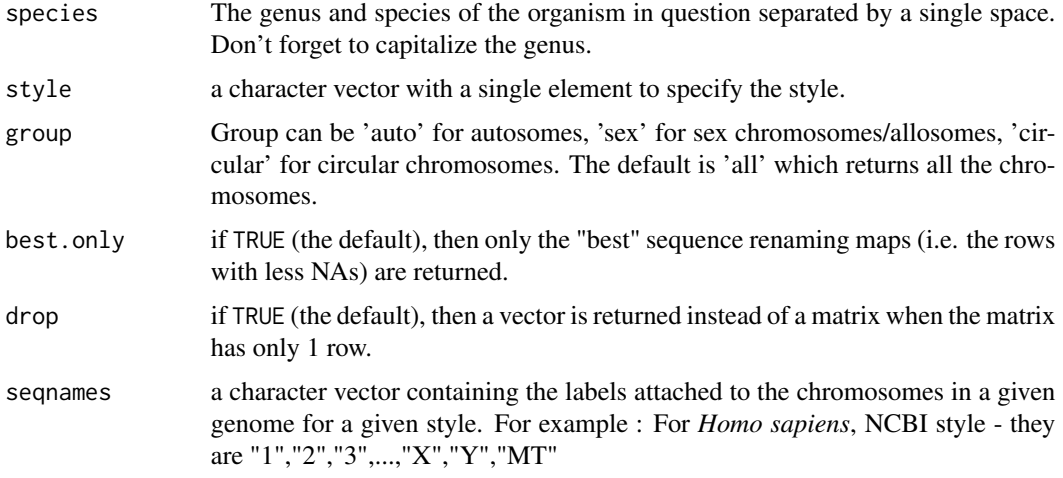

#### Details

 $seqlevelsstyle(x)$ ,  $seqlevelsstyle(x) < -$  value: Get the current seqlevels style of an object, or rename its seqlevels according to the supplied style.

genomeStyles: Different organizations have different naming conventions for how they name the biologically defined sequence elements (usually chromosomes) for each organism they support. The Seqnames package contains a database that defines these different conventions.

genomeStyles() returns the list of all supported seqname mappings, one per supported organism. Each mapping is represented as a data frame with 1 column per seqname style and 1 row per chromosome name (not all chromosomes of a given organism necessarily belong to the mapping).

genomeStyles(species) returns a data.frame only for the given organism with all its supported seqname mappings.

extractSeqlevels: Returns a character vector of the seqnames for a single style and species.

extractSeqlevelsByGroup: Returns a character vector of the seqnames for a single style and species by group. Group can be 'auto' for autosomes, 'sex' for sex chromosomes/ allosomes, 'circular' for circular chromosomes. The default is 'all' which returns all the chromosomes.

mapSeqlevels: Returns a matrix with 1 column per supplied sequence name and 1 row per sequence renaming map compatible with the specified style. If best.only is TRUE (the default), only the "best" renaming maps (i.e. the rows with less NAs) are returned.

seqlevelsInGroup: It takes a character vector along with a group and optional style and species.If group is not specified , it returns "all" or standard/top level seqnames. Returns a character vector of seqnames after subsetting for the group specified by the user. See examples for more details.

#### Value

For seqlevelsStyle returns a single character string containing the style of the seqlevels supplied. Note that this information is not stored in x but inferred by looking up a seqlevels style database stored inside GenomeInfoDb.

For extractSeqlevels , extractSeqlevelsByGroup and seqlevelsInGroup returns a character vector of seqlevels for given supported species and group.

#### seqlevelsStyle 21

For mapSeqlevels returns a matrix with 1 column per supplied sequence name and 1 row per sequence renaming map compatible with the specified style

For genomeStyle : If species is specified returns a data.frame containg the seqlevels style and its mapping for a given organism. If species is not specified, a list is returned with one list per species containing the seqlevels style with the corresponding mappings.

#### Author(s)

Sonali Arora <sarora@fhcrc.org>, Martin Morgan , Marc Carlson, H. Pages

#### Examples

```
## ---------------------------------------------------------------------
## seqlevelsStyle() getter and setter
## ---------------------------------------------------------------------
## find the seqname Style for a given character vector
seqlevelsStyle(paste0("chr", 1:30))
## Rename the seqlevels of a GRanges object with the seqlevelsStyle()
## setter:
library(GenomicRanges)
gr <- GRanges(rep(c("chr2", "chr3", "chrM"), 2), IRanges(1:6, 10))
seqlevelsStyle(gr)
seqlevelsStyle(gr) <- "NCBI"
gr
seqlevelsStyle(gr)
seqlevelsStyle(gr) <- "dbSNP"
gr
seqlevelsStyle(gr)
seqlevelsStyle(gr) <- "UCSC"
gr
## ---------------------------------------------------------------------
## Related low-level utilities
## ---------------------------------------------------------------------
names(genomeStyles())
genomeStyles("Homo_sapiens")
"UCSC" %in% names(genomeStyles("Homo_sapiens"))
## List the supported seqname style for the given species and the given
## style
extractSeqlevels(species="Drosophila_melanogaster" , style="Ensembl")
## List all sex chromosomes for Homo sapiens using style UCSC
## 3 groups are supported: 'auto' for autosomes, 'sex' for allosomes
## and 'circular' for circular chromosomes
extractSeqlevelsByGroup(species="Homo_sapiens", style="UCSC", group="sex")
```

```
## find whether the seqnames belong to a given group
newchr <- paste0("chr",c(1:22,"X","Y","M","1_gl000192_random","4_ctg9"))
seqlevelsInGroup(newchr, group="sex")
```

```
newchr <- as.character(c(1:22,"X","Y","MT"))
seqlevelsInGroup(newchr, group="all","Homo_sapiens","NCBI")
```

```
## if we have a vector conatining seqnames and we want to verify the
## species and style for them , we can use:
seqnames <- c("chr1","chr9", "chr2", "chr3", "chr10")
all(seqnames %in% extractSeqlevels("Homo_sapiens", "UCSC"))
```

```
## find mapped seqlevelsStyles for exsiting seqnames
mapSeqlevels(c("chrII", "chrIII", "chrM"), "NCBI")
mapSeqlevels(c("chrII", "chrIII", "chrM"), "Ensembl")
```
# <span id="page-22-0"></span>**Index**

∗Topic classes GenomeDescription-class, [5](#page-4-0) Seqinfo-class, [12](#page-11-0) ∗Topic manip fetchExtendedChromInfoFromUCSC, [2](#page-1-0) rankSeqlevels, [6](#page-5-0) ∗Topic methods GenomeDescription-class, [5](#page-4-0) seqinfo, [7](#page-6-0) Seqinfo-class, [12](#page-11-0) seqlevels-wrappers, [16](#page-15-0) ∗Topic utilities seqlevels-wrappers, [16](#page-15-0) [,Seqinfo-method *(*Seqinfo-class*)*, [12](#page-11-0) as.data.frame,Seqinfo-method *(*Seqinfo-class*)*, [12](#page-11-0) available.genomes, *[6](#page-5-0)* BSgenome, *[5,](#page-4-0) [6](#page-5-0)*, *[9,](#page-8-0) [10](#page-9-0)* bsgenomeName *(*GenomeDescription-class*)*, [5](#page-4-0) bsgenomeName,GenomeDescription-method *(*GenomeDescription-class*)*, [5](#page-4-0) class:GenomeDescription *(*GenomeDescription-class*)*, [5](#page-4-0) class:Seqinfo *(*Seqinfo-class*)*, [12](#page-11-0) coerce,data.frame,Seqinfo-method *(*Seqinfo-class*)*, [12](#page-11-0) coerce,DataFrame,Seqinfo-method *(*Seqinfo-class*)*, [12](#page-11-0) commonName *(*GenomeDescription-class*)*, [5](#page-4-0) commonName,GenomeDescription-method *(*GenomeDescription-class*)*, [5](#page-4-0) dropSeqlevels *(*seqlevels-wrappers*)*, [16](#page-15-0) extractSeqlevels *(*seqlevelsStyle*)*, [19](#page-18-0) extractSeqlevelsByGroup *(*seqlevelsStyle*)*, [19](#page-18-0)

GAlignmentPairs, *[9](#page-8-0)* GAlignments, *[9](#page-8-0)* GAlignmentsList, *[9](#page-8-0)* genome *(*seqinfo*)*, [7](#page-6-0) genome,ANY-method *(*seqinfo*)*, [7](#page-6-0) genome,Seqinfo-method *(*Seqinfo-class*)*, [12](#page-11-0) genome<- *(*seqinfo*)*, [7](#page-6-0) genome<-,ANY-method *(*seqinfo*)*, [7](#page-6-0) genome<-,Seqinfo-method *(*Seqinfo-class*)*, [12](#page-11-0) GenomeDescription *(*GenomeDescription-class*)*, [5](#page-4-0) GenomeDescription-class, [5](#page-4-0) genomeStyles *(*seqlevelsStyle*)*, [19](#page-18-0) getBSgenome, *[4](#page-3-0)* GRanges, *[8,](#page-7-0) [9](#page-8-0)* GRangesList, *[9](#page-8-0)*

fetchExtendedChromInfoFromUCSC, [2,](#page-1-0) *[14](#page-13-0)*

intersect,Seqinfo,Seqinfo-method *(*Seqinfo-class*)*, [12](#page-11-0) isCircular *(*seqinfo*)*, [7](#page-6-0) isCircular,ANY-method *(*seqinfo*)*, [7](#page-6-0) isCircular,Seqinfo-method *(*Seqinfo-class*)*, [12](#page-11-0) isCircular<- *(*seqinfo*)*, [7](#page-6-0) isCircular<-,ANY-method *(*seqinfo*)*, [7](#page-6-0) isCircular<-,Seqinfo-method *(*Seqinfo-class*)*, [12](#page-11-0)

keepSeqlevels *(*seqlevels-wrappers*)*, [16](#page-15-0) keepStandardChromosomes *(*seqlevels-wrappers*)*, [16](#page-15-0)

length,Seqinfo-method *(*Seqinfo-class*)*, [12](#page-11-0)

mapSeqlevels *(*seqlevelsStyle*)*, [19](#page-18-0)

merge,missing,Seqinfo-method *(*Seqinfo-class*)*, [12](#page-11-0) merge,NULL,Seqinfo-method *(*Seqinfo-class*)*, [12](#page-11-0) merge,Seqinfo,missing-method *(*Seqinfo-class*)*, [12](#page-11-0) merge,Seqinfo,NULL-method *(*Seqinfo-class*)*, [12](#page-11-0) merge,Seqinfo,Seqinfo-method *(*Seqinfo-class*)*, [12](#page-11-0)

```
names,Seqinfo-method (Seqinfo-class), 12
names<-,Seqinfo-method (Seqinfo-class),
        12
```
orderSeqlevels *(*rankSeqlevels*)*, [6](#page-5-0) organism *(*GenomeDescription-class*)*, [5](#page-4-0) organism,GenomeDescription-method *(*GenomeDescription-class*)*, [5](#page-4-0)

provider *(*GenomeDescription-class*)*, [5](#page-4-0) provider,GenomeDescription-method *(*GenomeDescription-class*)*, [5](#page-4-0) providerVersion *(*GenomeDescription-class*)*, [5](#page-4-0) providerVersion,GenomeDescription-method *(*GenomeDescription-class*)*, [5](#page-4-0)

```
rankSeqlevels, 3, 4, 6, 10
releaseDate (GenomeDescription-class), 5
releaseDate,GenomeDescription-method
        (GenomeDescription-class), 5
releaseName (GenomeDescription-class), 5
releaseName,GenomeDescription-method
        (GenomeDescription-class), 5
renameSeqlevels (seqlevels-wrappers), 16
restoreSeqlevels (seqlevels-wrappers),
        16
```

```
Seqinfo, 6, 8, 9, 16, 17
Seqinfo (Seqinfo-class), 12
seqinfo, 7, 14, 17
seqinfo,GenomeDescription-method
        (GenomeDescription-class), 5
Seqinfo-class, 12
seqinfo<- (seqinfo), 7
seqlengths (seqinfo), 7
seqlengths,ANY-method (seqinfo), 7
seqlengths, Seqinfo-method
        (Seqinfo-class), 12
```
seqlengths<- *(*seqinfo*)*, [7](#page-6-0) seqlengths<-,ANY-method *(*seqinfo*)*, [7](#page-6-0) seqlengths<-,Seqinfo-method *(*Seqinfo-class*)*, [12](#page-11-0) seqlevels, *[4](#page-3-0)* seqlevels *(*seqinfo*)*, [7](#page-6-0) seqlevels,ANY-method *(*seqinfo*)*, [7](#page-6-0) seqlevels, Seqinfo-method *(*Seqinfo-class*)*, [12](#page-11-0) seqlevels-wrappers, *[10](#page-9-0)*, [16](#page-15-0) seqlevels0 *(*seqinfo*)*, [7](#page-6-0) seqlevels<- *(*seqinfo*)*, [7](#page-6-0) seqlevels<-,ANY-method *(*seqinfo*)*, [7](#page-6-0) seqlevels<-,Seqinfo-method *(*Seqinfo-class*)*, [12](#page-11-0) seqlevelsInGroup *(*seqlevelsStyle*)*, [19](#page-18-0) seqlevelsInUse *(*seqinfo*)*, [7](#page-6-0) seqlevelsInUse,CompressedList-method *(*seqinfo*)*, [7](#page-6-0) seqlevelsInUse,Vector-method *(*seqinfo*)*, [7](#page-6-0) seqlevelsStyle, *[4](#page-3-0)*, *[9](#page-8-0)*, [19](#page-18-0) seqlevelsStyle,ANY-method *(*seqlevelsStyle*)*, [19](#page-18-0) seqlevelsStyle,character-method *(*seqlevelsStyle*)*, [19](#page-18-0) seqlevelsStyle<- *(*seqlevelsStyle*)*, [19](#page-18-0) seqlevelsStyle<-,ANY-method *(*seqlevelsStyle*)*, [19](#page-18-0) seqnames *(*seqinfo*)*, [7](#page-6-0) seqnames, GenomeDescription-method *(*GenomeDescription-class*)*, [5](#page-4-0) seqnames, Seqinfo-method *(*Seqinfo-class*)*, [12](#page-11-0) seqnames<- *(*seqinfo*)*, [7](#page-6-0) seqnames<-,Seqinfo-method *(*Seqinfo-class*)*, [12](#page-11-0) seqnameStyle *(*seqlevelsStyle*)*, [19](#page-18-0) seqnameStyle,ANY-method *(*seqlevelsStyle*)*, [19](#page-18-0) seqnameStyle<- *(*seqlevelsStyle*)*, [19](#page-18-0) seqnameStyle<-,ANY-method *(*seqlevelsStyle*)*, [19](#page-18-0) show,GenomeDescription-method *(*GenomeDescription-class*)*, [5](#page-4-0) show,Seqinfo-method *(*Seqinfo-class*)*, [12](#page-11-0) sortSeqlevels, *[7](#page-6-0)* sortSeqlevels *(*seqinfo*)*, [7](#page-6-0)

### INDEX 25

```
sortSeqlevels,ANY-method
(seqinfo
)
,
7
sortSeqlevels,character-method (seqinfo), 7
species
(GenomeDescription-class
)
,
5
species,GenomeDescription-method (GenomeDescription-class)
,
5
SummarizedExperiment
,
9
summary,Seqinfo-method
(Seqinfo-class
)
,
        12
summary.Seqinfo
(Seqinfo-class
)
, 12
```
TxDb , *[9](#page-8-0)*